## **Prüfziffernberechnung**

## **Stand: 30. Mai 2012 (Anpassungen nach Einführung der GND!)**

- Die Nummer ohne Prüfziffer besteht aus einer Folge von maximal 10 Ziffern.
- Den Ziffernstellen werden von rechts nach links die Gewichtungsfaktoren 2 bis 11 zugeordnet. z.B.

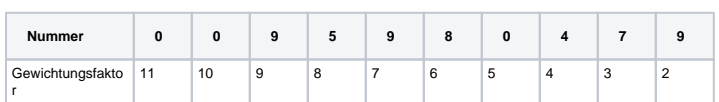

- Die einzelnen Ziffern werden mit den zugeordneten Gewichtungsfaktoren multipliziert und die Summe der Multiplikationsergebnisse wird gebildet.
- Die Prüfziffer wird mit folgendem Algorithmus errechnet: **(11 - (SUMME mod 11) ) mod 11**
- Wenn sich die 10 als Ergebnis der Prüfziffernberechnung ergibt, wird als Prüfziffer ein "X" verwendet.
- Durch die Enführung der GND erfolgt die oben genannte Prüfziffernberechnung für alle Datensätze.

Vor Einführung der GND gab es folgende Ausnahmen:

- -\* Bei der **SWD- und GKD-Nummer** wurde das Ergebnis von der Zahl 11 subtrahiert. Erst diese Subtraktion führt zur Prüfziffer: **(11 - (11 - (SUMME mod 11) ) ) mod 11**
	- Da bei der **SWD-Nummer** ein "X" als Prüfziffer nicht zugelassen ist, wird hier die Nummer so lang um 1 erhöht, bis eine gültige Prüfziffer gebildet werden kann.

## **Tabellarische Beispiele**

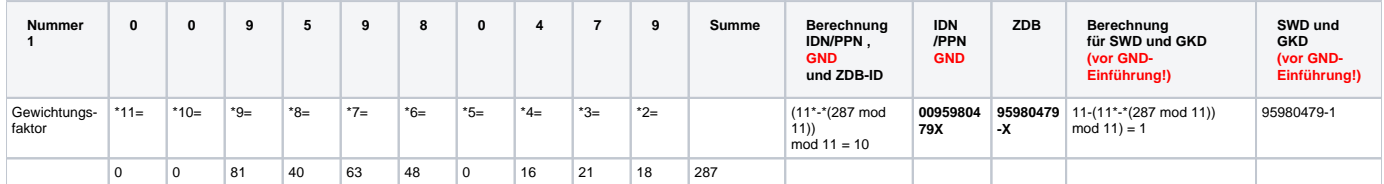

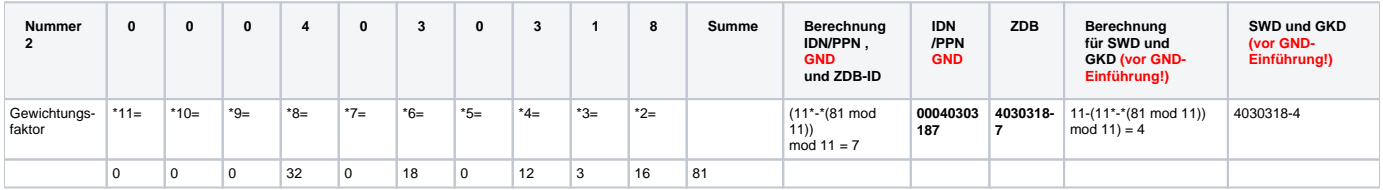

Berechnung der Prüfziffer in einer [Excel-Tabelle](https://wiki.dnb.de/download/attachments/48139522/Pruefziffernberechnung.xls?version=1&modificationDate=1338366269000&api=v2)